## **Chapitre 1**

# **Dossiers de la session 2013**

Les thèmes des 17 dossiers de la session 2013 sont, par ordre chronologique :

- algorithmique (page 20)
- loi binomiale (page 27)
- calculs d'aires et de longueurs (page 31)
- optimisation (page 36)
- arithmétique (page 39)
- intégration d'un outil logiciel (page 44)
- optimisation (page 49)
- géométrie dans l'espace (page 55)
- matrices (page 60)
- problème avec prise d'initiative (page 70)
- géométrie dans l'espace (page 73)
- fonctions et inéquations (page 77)
- algorithmique (page 82)
- optimisation (page 88)
- géométrie plane (page 92)
- suites (page 98)
- prise de décision (page 102)

### **Sujet n°1 : Dossier du 23/06/2013**

**Thème : algorithmique**

#### **L'exercice**

Une équipe de statisticiens propose les modèles suivants pour comparer l'évolution future de la population française et de la population allemande.

- On note *u<sup>n</sup>* la population de l'Allemagne estimée en millions d'habitants au 1er janvier de l'année  $2010 + n$ . On a alors  $u_0 = 81, 2$  et  $u_{n+1} = 0,998 \times u_n + 0, 2$ .
- On note *v<sup>n</sup>* la population de la France estimée en millions d'habitants au 1er janvier de l'année 2010 + *n*. On a alors  $v_0 = 63, 2$  et  $v_{n+1} = 1,002 \times v_n + 0, 1$ .
- **1/** Écrire un algorithme donnant l'année à partir de laquelle la différence entre la population de l'Allemagne et celle de la France métropolitaine sera inférieure à quinze millions et donner le résultat.
- **2/** Démontrer par récurrence que pour tout entier naturel *n*,

 $u_n = -18, 8 \times 0,998^n + 100$  et  $v_n = 113, 2 \times 1,002^n - 50$ 

**3/** Retrouver le résultat de la question **1/** par le calcul.

#### **Les réponses proposées par deux élèves à la question 1/**

#### **Élève 1**

Dans la calculatrice, mode suite,  $u_n$  en première colonne,  $v_n$  en 2ème colonne,  $v_n - u_n$  en 3ème colonne, la différence est inférieure à 15 millions à partir de la 16ème année.

```
Élève 2
variables : N et D
début
    18 \rightarrow D;
   0 \rightarrow N;
   \tanh que D > 15 faire
       0,004 \times D + 0,1 \rightarrow D;N + 1 \rightarrow N;
    fin
   sorties : Afficher D et N
fin
Mon algorithme ne marche pas car je trouve un an.
```
#### **Le travail à exposer devant le jury**

- **A)** Analysez la production de chaque élève en mettant en évidence ses compétences dans le domaine de l'algorithmique.
- **B)** Exposez une correction des questions **2/** et **3/** comme vous le feriez devant une classe de terminale scientifique.
- **C)** Présentez deux ou trois exercices faisant appel à des *algorithmes*.

#### **Corrigé du Sujet n°1 :**

#### **Réponse à la question A)**

- L'élève 1 choisit d'utiliser la fonctionnalité tableur de sa calculatrice. Ainsi, même s'il utilise bien l'outil informatique pour répondre au problème posé et bien que sa réponse soit tout à fait correcte, il ne répond pas à la question puisqu'il ne rédige pas un algorithme. Difficile dans ce cas d'évaluer les compétences de l'élève dans le domaine de l'algorithmique. La seule chose que l'on puisse dire, c'est qu'il maîtrise l'utilisation du tableur de sa calculatrice (ce qui est une compétence attendue) et qu'il fournit ainsi la bonne réponse, en restant toutefois laconique sur les formules à saisir dans chacune des cellules du tableur.
- L'élève 2 rédige bien quant à lui un algorithme en pseudo-code. Il fait preuve d'un esprit critique puisqu'il indique que son algorithme ne fournit pas la bonne réponse. Sa production permet de constater qu'il maîtrise parfaitement toutes les bases de l'algorithmique : définition des variables, affectation des variables, boucle « tant que ». Son erreur est en fait d'ordre purement algébrique, il semble penser que :

$$
u_{n+1} - v_{n+1} = 0,998 \times u_n - 1,002 \times v_n + 0,1
$$
  
= (0,998 - 1,002)(u\_n - v\_n) + 0,1

la deuxième égalité étant évidemment fausse. Ainsi, en notant  $d_n = u_n - v_n$ , il pense que  $d_{n+1} = 0,004 \times d_n + 0,1$ , ce qui justifie la ligne  $0,004 \times D + 0,1 \rightarrow D$ de son algorithme, si on omet l'erreur de signe puisque  $0,998 - 1,002 = -0,004$ . Il n'a pas le réflexe de tester son algorithme en le faisant tourner « à la main ». Il aurait constaté qu'à l'issue du premier passage dans la boucle « tant que », la variable *D* vaut  $0,004 \times 18 + 0,1 = 0,172$ , valeur inférieure à 15, ce qui entraîne la sortie de la boucle « tant que » et donc la fin de l'exécution de l'algorithme, et surtout qui n'est visiblement pas une valeur raisonnable pour  $u_1 - v_1$ .

#### **Réponse à la question B)**

☞ **L'exercice-jury est intégralement corrigé ici mais seule une correction des questions 2/ et 3/ devait être exposée au tableau par le candidat.**

**1/** Algorithme rédigé en pseudo-code :

```
variable : U, V, D, Ndébut
    81, 2 \rightarrow U;
    63, 2 \rightarrow V;
    U - V \rightarrow D;
    0 \rightarrow N :
    tant que D > 15 faire
         0,998 \times U + 0,2 \rightarrow U;
         1,002 \times V + 0,1 \rightarrow V;
         U - V \rightarrow D;
         N + 1 \rightarrow N;
    fin
    sorties : Afficher D et N
fin
```
Algorithme implémenté sous Algobox :

```
\mathbf{1}VARIABLES
\overline{2}U EST DU TYPE NOMBRE
3
      V EST_DU_TYPE NOMBRE
      D EST_DU_TYPE NOMBRE
\overline{4}N EST_DU_TYPE NOMBRE
5
    DEBUT_ALGORITHME
6
\overline{7}U PREND_LA_VALEUR 81.2
8
      V PREND_LA_VALEUR 63.2
      D PREND_LA_VALEUR U-V
9
      N PREND_LA_VALEUR 0
10
11
      TANT_QUE (D>15) FAIRE
        DEBUT_TANT_QUE
12
13U PREND_LA_VALEUR 0.998*U+0.2
14
        V PREND_LA_VALEUR 1.002*V+0.1
15
        D PREND_LA_VALEUR U-V
16
        N PREND_LA_VALEUR N+1
17FIN_TANT_QUE
18
      AFFICHER D
19
      AFFICHER N
20 FIN_ALGORITHME
```
Son exécution donne :

```
***Algorithme lancé***
14.915413
16
***Algorithme terminé***
```
L'année cherchée est donc 2026.

**Remarque :** l'algorithme proposé s'inspire (en le corrigeant !) de celui proposé par l'élève 2. La variable *D* introduite par cet élève est inutile et l'algorithme peut se simplifier comme suit :

```
variables : U, V, Ndébut
    81, 2 \rightarrow U;
    63, 2 \rightarrow V;
    0 \rightarrow N;\tanh que U - V > 15 faire
         0,998 \times U + 0,2 \rightarrow U;1,002 \times V + 0,1 \rightarrow V;N + 1 \rightarrow N;
    fin
    sorties : Afficher N, U et V
fin
```
**2/** Notons  $P_n$  la proposition : «  $u_n = -18, 8 \times 0, 998^n + 100$  ». Notons  $\mathcal{Q}_n$  la proposition : «  $v_n = 113, 2 \times 1,002^n - 50$  ». **Initialisation**  $(n = 0)$ :  $u_0 = 81, 2 \text{ et } -18, 8 \times 0, 998^0 + 100 = -18, 8 + 100 = 81, 2.$ 

 $v_0 = 63, 2 \text{ et } 113, 2 \times 1,002^0 - 50 = 113, 2 - 50 = 63, 2.$ 

Donc les propositions  $P_0$  et  $Q_0$  sont vraies.

**Hérédité :** Soit  $n$  un entier quelconque dans  $N$ . Supposons les propositions  $\mathcal{P}_n$  et  $\mathcal{Q}_n$  vraies et montrons que  $\mathcal{P}_{n+1}$  et  $\mathcal{Q}_{n+1}$  sont vraies. On sait que

$$
u_{n+1}=0,998 \times u_n+0,2
$$

et par hypothèse de récurrence, on sait que

$$
u_n = -18,8 \times 0,998^n + 100
$$

donc en remplaçant, il vient :

$$
u_{n+1} = 0,998(-18, 8 \times 0,998^{n} + 100) + 0,2
$$
  
= -18, 8 \times 0,998<sup>n+1</sup> + 99, 8 + 0,2  
= -18, 8 \times 0,998<sup>n+1</sup> + 100

donc  $\mathcal{P}_{n+1}$  est vraie. De même, on sait que

$$
v_{n+1}=1,002 \times v_n+0,1
$$

et par hypothèse de récurrence, on sait que

$$
v_n = 113, 2 \times 1,002^n - 50
$$

donc en remplaçant, il vient :

$$
v_{n+1} = 1,002(113, 2 \times 1,002^{n} - 50) + 0,1
$$
  
= 113, 2 \times 1,002^{n+1} - 50,1 + 0,1  
= 113, 2 \times 1,002^{n+1} - 50

donc  $\mathcal{Q}_{n+1}$  est vraie. Ainsi, les propositions sont bien héréditaires.

**Conclusion :** D'après le principe de récurrence, les propositions  $\mathcal{P}_n$  et  $\mathcal{Q}_n$ sont vraies pour tout *n* dans N, à savoir :  $u_n = -18, 8 \times 0, 998^n + 100$  et  $v_n = 113, 2 \times 1,002^n - 50.$ 

**3/**  $u_n - v_n \leq 15 \iff -18, 8 \times 0,998^n \leq 113, 2 \times 1,002^n - 135.$ 

La présence du terme  $-135$  empêche tout résolution algébrique via des logarithmes népériens. Les formules démontrées à la question **2/** donnent via une calculatrice ou un tableur  $u_{15} - v_{15} \approx 15, 1$  et  $u_{16} - v_{16} \approx 14, 9,$  ce qui prouve que le rang de l'année recherchée est 16 et donc que la différence entre la population de l'Allemagne et celle de la France métropolitaine sera inférieure à quinze millions à partir de 2026.

#### **Réponse à la question C)**

L'algorithmique prend une place de plus en plus importante dans les programmes du secondaire. Une lecture minutieuse des programmes officiels et du document ressource pour la classe de seconde est fortement recommandée lors de l'année de préparation mais aussi rapidement le jour de l'oral (ces documents sont mis à la disposition des candidats sous forme électronique).

Nous proposons les exercices suivants :

- **Exercice 2 page 193** : niveau terminale S.
- **Exercice 4 page 194** : niveau première S.
- **Exercice 14 page 201** : niveau seconde.
- **Exercice 15 page 202** : niveau terminale ES spécialité.
- **Exercice 16 page 203** : niveau terminale ES spécialité.

Propositions d'exercices issus des manuels scolaires :

• **Exercice 122 page 323 du manuel [12]** : niveau terminale S.

Cet exercice définit le produit vectoriel de deux vecteurs de l'espace et propose d'écrire un programme permettant d'obtenir les coordonnées du produit vectoriel de deux vecteurs à partir des coordonnées de ces deux vecteurs.

• **Exercice 94 page 259 du manuel [8]** : niveau terminale S.

Cet exercice propose de déterminer par deux méthodes différentes une valeur approchée de l'intégrale d'une fonction dont une primitive n'est pas connue en terminale puis de comparer les résultats obtenus avec le résultat exact qu'on détermine en donnant finalement à l'élève une expression algébrique d'une primitive de la fonction considérée.

• **Exercice 107 page 59 du manuel [18]** : niveau terminale S.

Cet exercice propose d'utiliser un algorithme pour conjecturer la limite d'une suite. On démontre ensuite la conjecture par le calcul.

Le lecteur pourra également consulter avec profit le sujet n°13 page 82 et le sujet n°19 page 113, sujets qui ont tous deux pour thème l'algorithmique.

#### **Compléments sur l'exercice-jury**

**C1/** Les suites  $(u_n)$  et  $(v_n)$  sont arithmético-géométriques. Il est indispensable à tout candidat au CAPES de maîtriser parfaitement la méthode générale pour obtenir l'expression du terme général d'une telle suite en fonction de *n*, bien que ce ne soit pas au programme de terminale scientifique. Soit  $(u_n)$  une suite arithmético-géométrique : pour tout *n* dans N, on a  $u_{n+1} = au_n + b$ avec  $a \neq 1$ . On commence par résoudre l'équation  $x = ax + b$  et on note  $\ell = \frac{b}{1-a}$  son unique solution : c'est le point fixe de la fonction  $x \mapsto ax + b$ . On considère alors la suite auxiliaire  $(w_n)$  définie par  $w_n = u_n - \ell$  et on montre facilement que  $(w_n)$  est géométrique. En effet :

$$
w_{n+1} = u_{n+1} - \ell
$$
  
=  $au_n + b - \ell$   
=  $a(w_n + \ell) + b - \ell$   
=  $aw_n + a\ell + b - \ell$   
=  $aw_n$ 

puisque  $a\ell + b = \ell$ . On obtient donc l'expression de  $w_n$  en fonction de  $n$ :  $w_n = w_0 \times a^n$  et on en déduit l'expression de  $u_n$  en fonction de *n*. Ainsi, pour la suite  $(u_n)$  de l'exercice-jury, la résolution de l'équation  $x = 0,998x+0,2$  donne pour solution  $\ell = 100$ . On pose  $w_n = u_n - 100$ . La suite  $(w_n)$  est géométrique de raison  $a = 0,998$  et de premier terme  $w_0 = u_0 - 100 = 81, 2 - 100 = -18, 8$ donc  $w_n = -18, 8 \times 0, 998^n$  et  $u_n = -18, 8 \times 0, 998^n + 100$ , qui était la formule à démontrer par récurrence.

**C2/** Une question naturelle à se poser (et que les examinateurs n'ont pas manqué de poser aux candidats) est de savoir pourquoi la boucle « tant que » s'arrête.

$$
u_n - v_n = -18,8 \times 0,998^n - 113,2 \times 1,002^n + 150
$$

 $0,998 \in \{-1,1\}$  donc  $\lim_{n \to +\infty} 0,998^n = 0$ , puis  $\lim_{n \to +\infty} -18, 8 \times 0,998^n = 0$ 

 $1,002 > 1$  donc  $\lim_{n \to +\infty} 1,002^n = +\infty$ , puis  $\lim_{n \to +\infty} -113, 2 \times 1,002^n = -\infty$ 

D'où  $\lim_{n\to+\infty}(u_n - v_n) = -\infty$  donc il existe un rang  $N_0$  dans N tel que pour tout  $n \geq N_0$  on a  $u_n - v_n \leq 15$ . Ainsi, la boucle « tant que » s'arrête.

**C3/** Sur un tableur, on commence par saisir 81,2 dans la cellule A1 et 63,2 dans la cellule B1. Ensuite, on saisit dans la cellule A2 la formule =0,998\*A1+0,2, on saisit dans la cellule B2 la formule =1,002\*B1+0,1, et enfin, on saisit dans la cellule B2 la formule =A1-B1. Il reste à « étirer » les formules dans les trois colonnes.

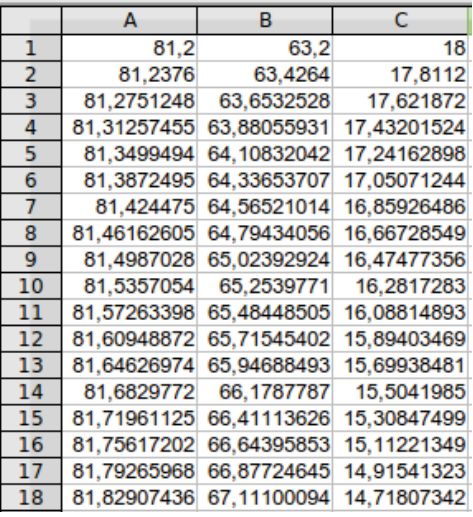

❦❦❦